## **Un peu de pratique...**

Par exemple, avec la commande tracert, nous allons aller voir le site de l'académie de Poitiers, (adresse IP 192.83.13.194 comme vous pouvez le voir dans la fenêtre ci-dessous)

Et bien, pour partir de la maison (près de Poitiers) je passe par nipoi101, le central téléphonique de Poitiers, j'emprunte le réseau Tiscali, je passe par le réseau Rénater (éducation nationale) puis par Lyon, Clermont, Bordeaux....et Poitiers;)

Simple, non ?

Nous avons traversé de nombreux réseaux...

Et tous avec des adresses...

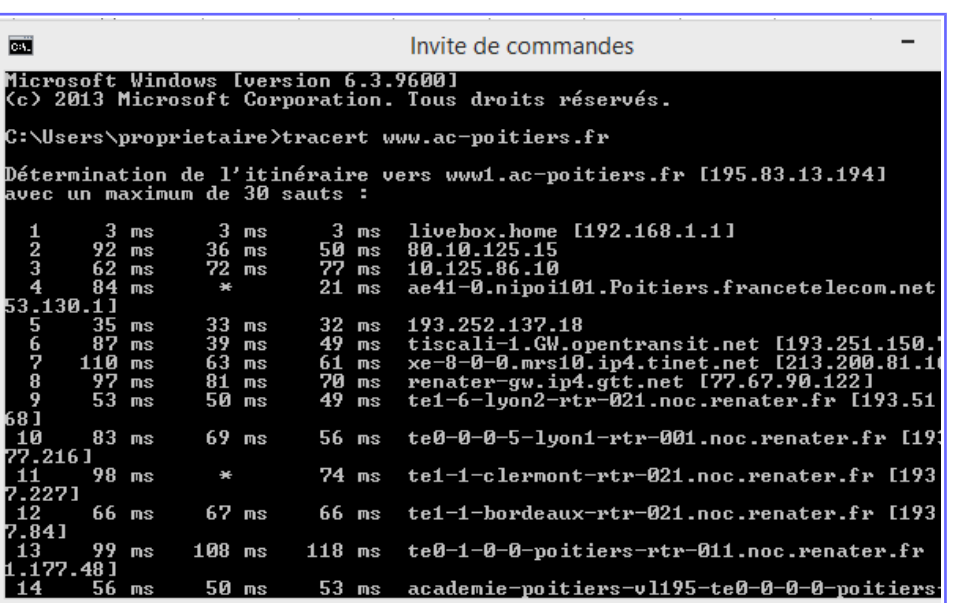

Le site<http://outils.apocalx.com/IP/?q>vous permet de retrouver l'adresse IP à partir de l'URL

## **Attention, maintenant il faut être très attentif !!!**

## **Les adresses IP**

L'adresse IP est en fait l'adresse du réseau ET de la machine.

Une adresse IP est codée sur 32 bits (soit 4 octets, car un octet vaut 8 bits).

Afin de simplifier la lecture et l'écriture d'adresses IP pour les humains, nous avons choisi d'écrire les adresses avec la notation en décimal pointée. Cette dernière sépare les 4 octets sous forme de 4 chiffres décimaux allant de 0 à 255.

Cela donne par exemple : 192.83.13.194 pour l'Académie de Poitiers

On en déduit que la plus petite adresse IP est: 0.0.0.0 (quand tous les bits de l'adresse sont à 0) alors que la plus grande vaut : 255.255.255.255 (quand tous les bits sont à 1).

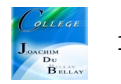

## **Le masque de sous-réseau**

Nous allons en fait ajouter une information supplémentaire à l'adresse IP, le masque de sous-réseau.

**Et ces deux informations, adresse IP et masque, seront inséparables.**

C'est le masque qui va indiquer quelle est la partie réseau de l'adresse, et quelle est la partie machine.

**Attention, lire avec attention ce qui va suivre;)**

Définition : Pour le masque de sous-réseau, les bits à 1 dans le masque représentent la partie réseau de l'adresse IP.

On en déduit que les bits à 0 représentent la partie machine de l'adresse.

Prenons par exemple une adresse IP : 200.10.0.5 Le masque de sous réseau par défaut est 255.255.255.0 (255, tous les bits sont à 1)

200.10.0 représente la partie réseau 5 représente une machine sur ce réseau....

Dans ce cas, on peut avoir jusqu'à 254 terminaux (clients) dans ce même réseau, donc 254 adresses IP.

Ce qui veut dire que si vous avez un réseau de 10 ordinateurs, vous avez quand même 254 adresses IP disponibles.

La première adresse d'une plage est l'adresse du réseau lui-même. (255.255.255.0) Cette adresse ne pourra donc pas être utilisée pour une machine.

La dernière adresse d'une plage est une adresse spéciale, l'adresse de broadcast. (255.255.255.255) Cette adresse ne peut pas non plus être utilisée pour une machine. Elle est en fait utilisée pour identifier toutes les machines de mon réseau.

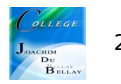